<span id="page-0-0"></span>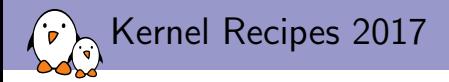

## [An introduction to the](#page-0-0) [Linux DRM subsystem](#page-0-0)

Maxime Ripard Free Electrons maxime@free-electrons.com

 c Copyright 2004-2017, Free Electrons. Creative Commons BY-SA 3.0 license. Corrections, suggestions, contributions and translations are welcome!

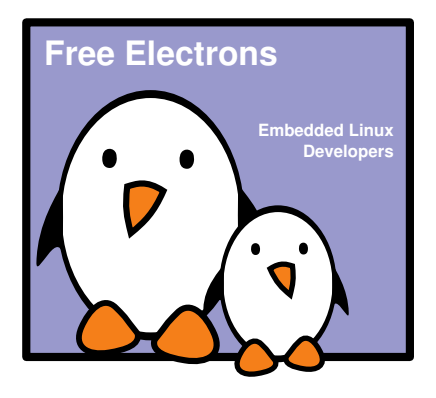

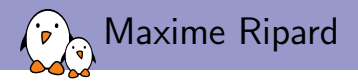

 $\blacktriangleright$  Embedded Linux engineer and trainer at Free Electrons

- $\triangleright$  Embedded Linux **development**: kernel and driver development, system integration, boot time and power consumption optimization, consulting, etc.
- Embedded Linux training, Linux driver development training and Android system development training, with materials freely available under a Creative Commons license.
- ▶ <http://free-electrons.com>
- $\blacktriangleright$  Contributions
	- $\triangleright$  Co-maintainer for the sunXi SoCs from Allwinner
	- $\triangleright$  Contributor to a couple of other open-source projects, **Buildroot, U-Boot, Barebox**
- $\blacktriangleright$  Living in Toulouse, south west of France

<span id="page-2-0"></span>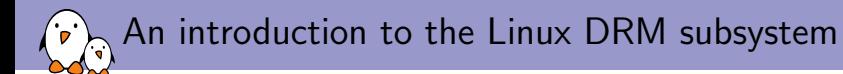

## [Introduction](#page-2-0)

A long long time ago, in a galaxy (not so) far, far away

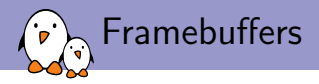

- $\triangleright$  Display hardware was dead simple...
- $\blacktriangleright$  ... and so was the API to drive it.
- $\blacktriangleright$  Introducing... fbdev!
- $\blacktriangleright$  Allows for three things:
	- $\blacktriangleright$  Mode-Setting
	- Accessing the (only) buffer
	- $\triangleright$  Optional 2d acceleration: draw, copy, etc.
	- And access to the device registers...

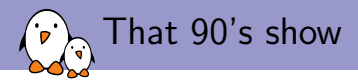

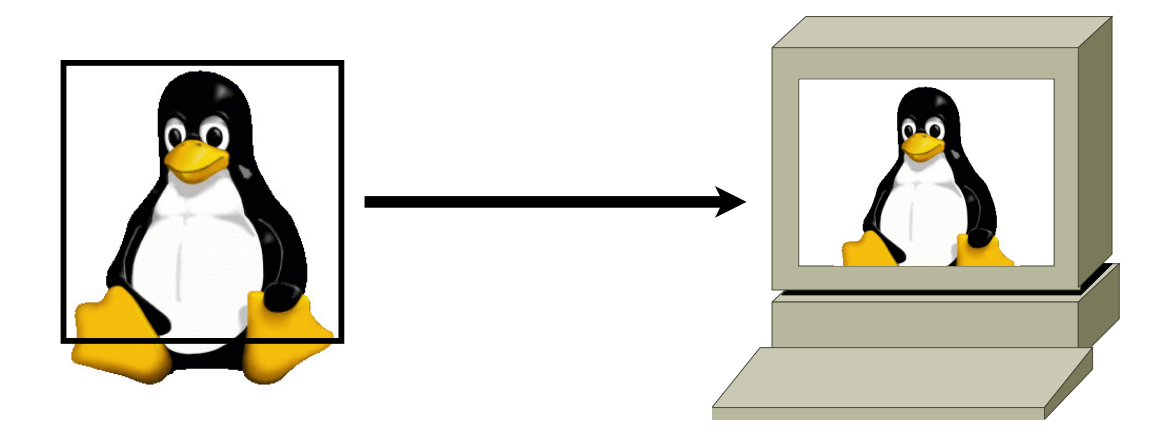

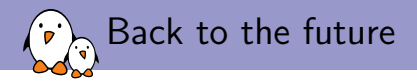

#### $\blacktriangleright$  Two different trends

- $\triangleright$  Embedded devices starting to show up, with their low power needs  $\Rightarrow$  Display engines need to accelerate more things
- ► Desktop displays getting more and more fancy in order to play Quake in 4k VR  $\Rightarrow$ Bigger and bigger GPUs
- $\blacktriangleright$  Led to two different outcomes:
	- Interface to drive GPU devices through the kernel: DRM
	- $\blacktriangleright$  Hacks piling on in order to fit embedded use-cases: omapdss, pxafb

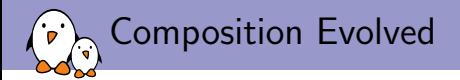

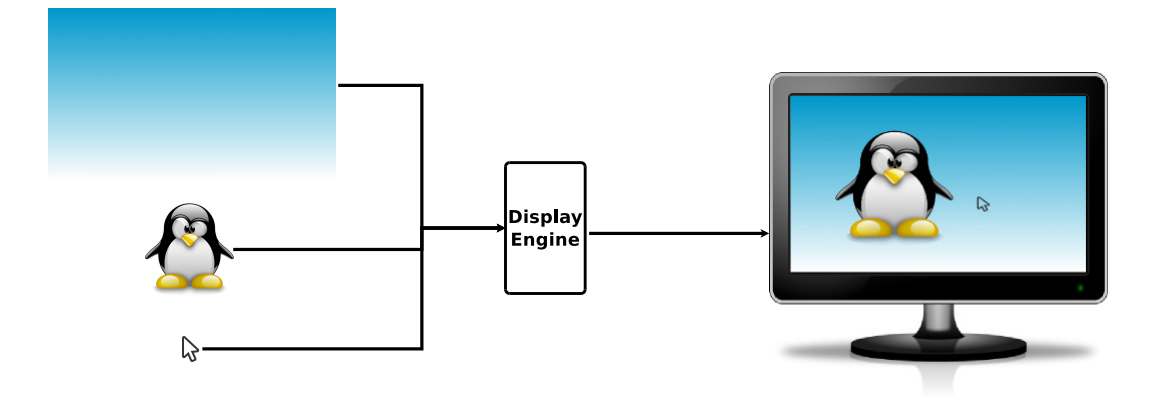

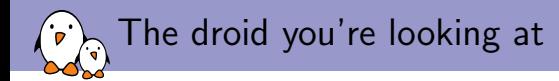

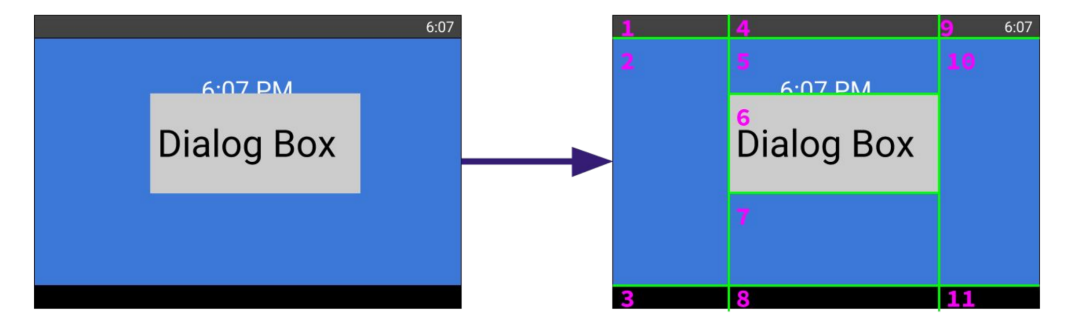

Sean Paul and Zach Reizner - Google - XDC2016

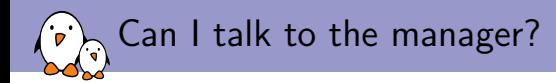

 $\triangleright$  DRM was initially introduced to deal with the GPU's need

- $\blacktriangleright$  Initialize the card, load its firmware, etc.
- $\triangleright$  Share the GPU command queue between multiple applications
- $\triangleright$  Manage the memory (allocation, access)
- $\triangleright$  But not modesetting!
- $\triangleright$  All the modesetting was in the userspace, especially in X
- $\blacktriangleright$  Race between rendering and modesetting
- $\triangleright$  Only one graphical application that needed to remain there all the time
- $\blacktriangleright$  (Lack of) Abstraction!
- Introduction of the Kernel Mode-Setting  $(KMS)$  to move the modesetting back into the kernel

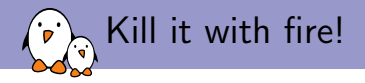

- $\triangleright$  Now, fbdev could be implemented on top of KMS...
- $\triangleright$  . Or removed entirely
- $\triangleright$  Call for deprecation in 2012 (Hi Laurent!)
- $\blacktriangleright$  Last fbdev driver merged in 2014
- $\triangleright$  First ARM DRM driver: exynos in 2011
- $\triangleright$  Followed: arm, armada, atmel-hclcdc, fsl-dcu, hisilicon, imx, mediatek, meson, msm, mxsfb, omapdrm, pl111, rcar-du, rockchip, shmobile, sti, stm, sun4i, tegra, tve200, etc...

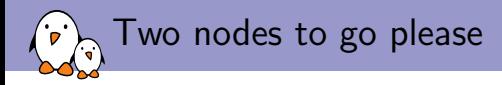

- $\triangleright$  Initially. DRM was created for devices that were both displaying and rendering (your traditionnal PC graphics card).
- $\triangleright$  On embedded devices, it's never really been like that
	- $\triangleright$  the GPU is discrete and comes from a third party
	- $\triangleright$  the display engine is usually designed by the SoC vendor
- $\triangleright$  DRM and KMS APIs requiring the same level of privilege, with one master, and were both exposed on the same device file
- $\blacktriangleright$  Creation of render nodes
- $\triangleright$  Also useful for things like GPGPU, off-screen rendering, more flexible access control

<span id="page-12-0"></span>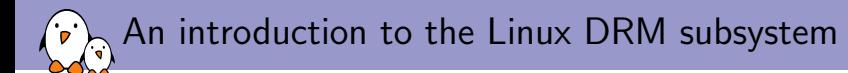

## [DRM/KMS](#page-12-0)

Free Electrons. Kernel, drivers, embedded Linux and Android - Development, consulting, training and support. http://free-electrons.com 13/1

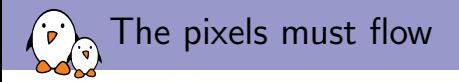

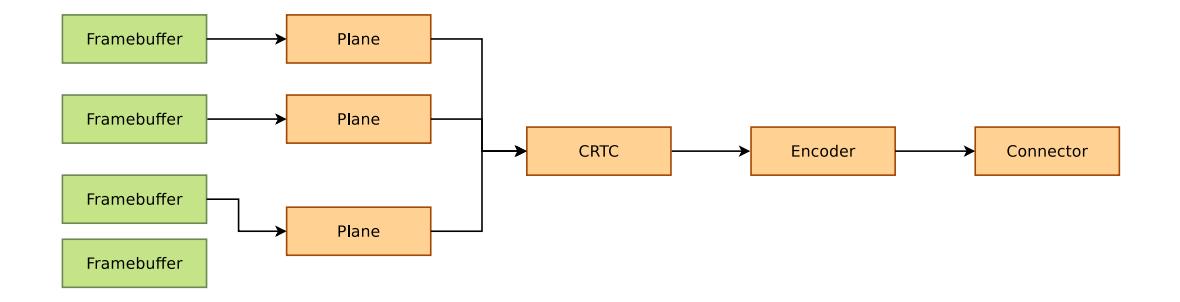

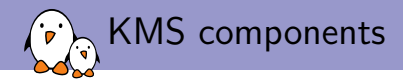

- $\blacktriangleright$  Planes
	- $\blacktriangleright$  Image source
	- $\triangleright$  Associated with one (or more!) framebuffers
	- $\blacktriangleright$  Holds a resized / cropped version of that framebuffer

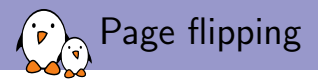

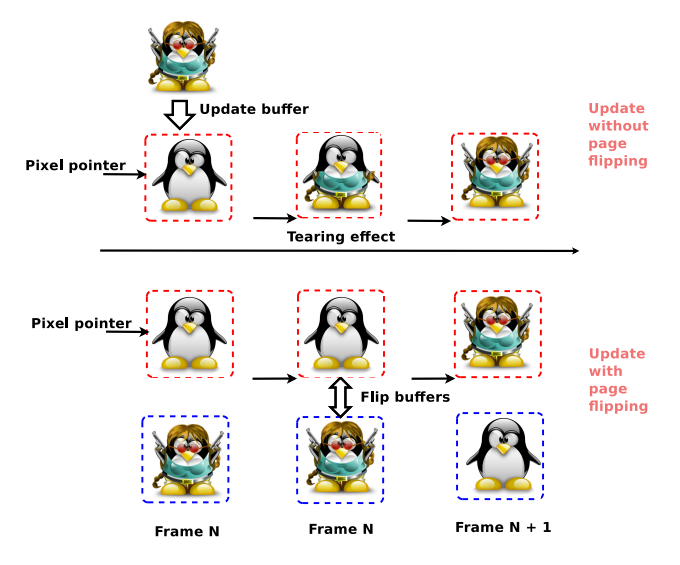

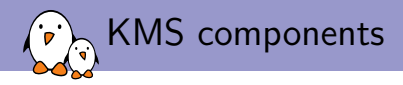

- $\blacktriangleright$  Planes
	- $\blacktriangleright$  Image source
	- $\triangleright$  Associated with one (or more!) framebuffers
	- $\blacktriangleright$  Holds a resized / cropped version of that framebuffer
- $\triangleright$  CRTCs
	- $\blacktriangleright$  Take the planes, and does the composition
	- $\triangleright$  Contains the display mode and parameters

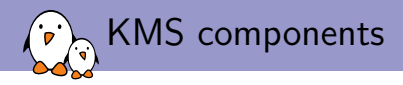

- $\blacktriangleright$  Planes
	- $\blacktriangleright$  Image source
	- $\triangleright$  Associated with one (or more!) framebuffers
	- $\blacktriangleright$  Holds a resized / cropped version of that framebuffer
- $\triangleright$  CRTCs
	- $\blacktriangleright$  Take the planes, and does the composition
	- $\triangleright$  Contains the display mode and parameters
- $\blacktriangleright$  Encoders
	- $\triangleright$  Take the raw data from the CRTC and convert it to a particular format

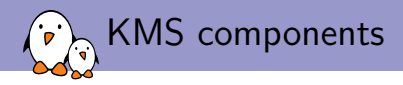

- $\blacktriangleright$  Planes
	- $\blacktriangleright$  Image source
	- $\triangleright$  Associated with one (or more!) framebuffers
	- $\blacktriangleright$  Holds a resized / cropped version of that framebuffer
- $\triangleright$  CRTCs
	- $\blacktriangleright$  Take the planes, and does the composition
	- $\triangleright$  Contains the display mode and parameters
- $\blacktriangleright$  Encoders
	- $\triangleright$  Take the raw data from the CRTC and convert it to a particular format
- $\blacktriangleright$  Connectors
	- $\triangleright$  Outputs the encoded data to an external display
	- $\blacktriangleright$  Handles hotplug events
	- $\blacktriangleright$  Reads EDIDs

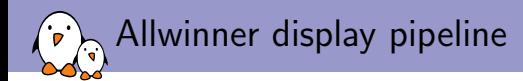

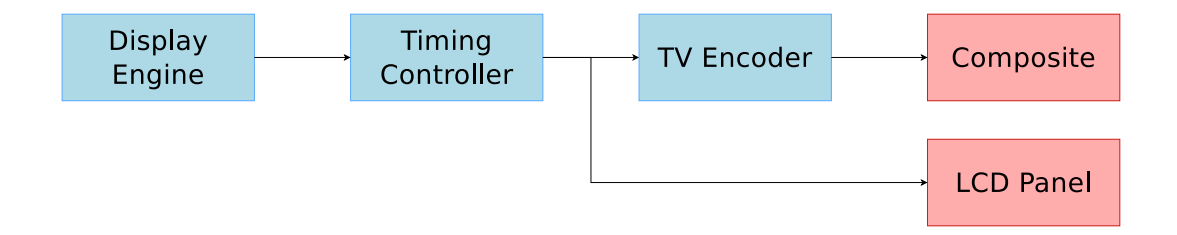

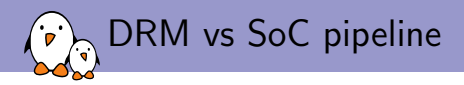

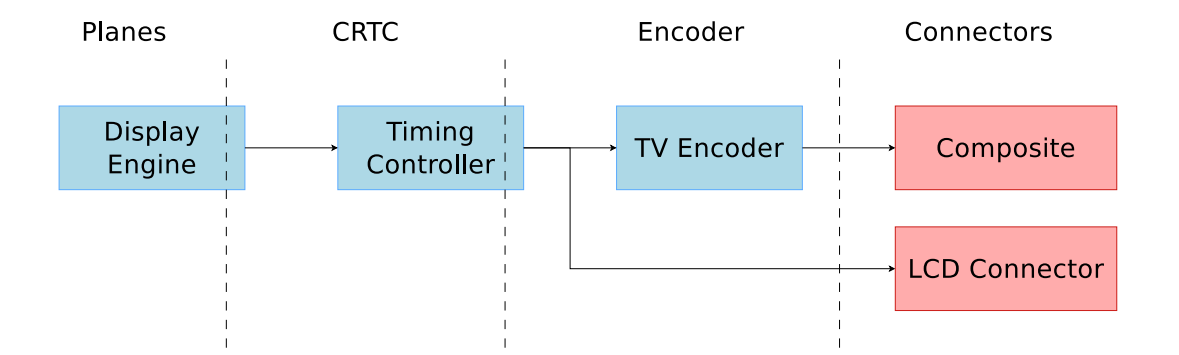

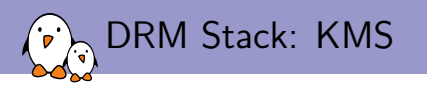

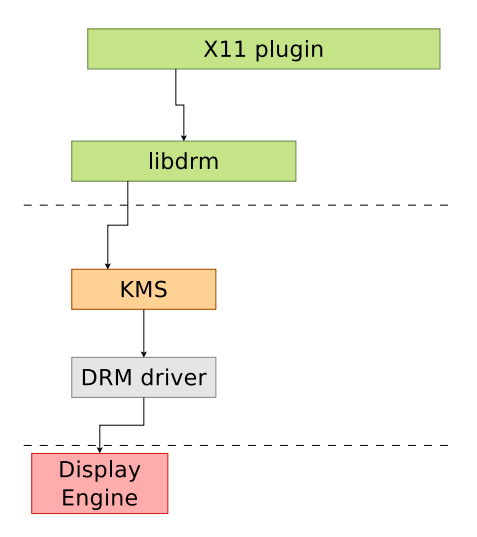

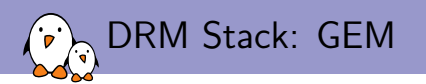

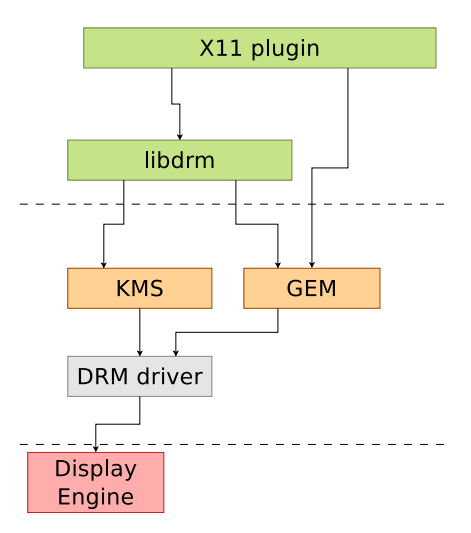

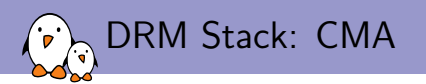

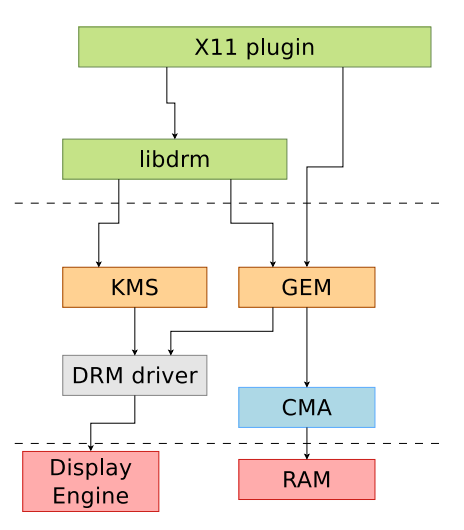

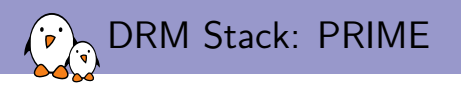

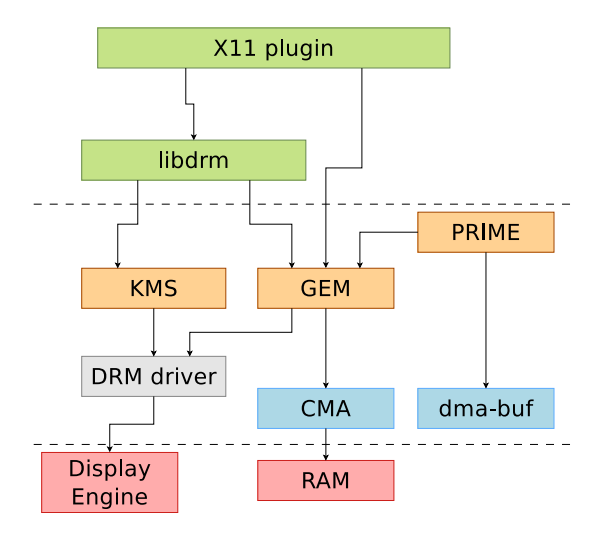

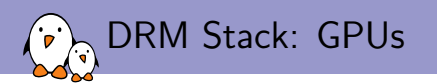

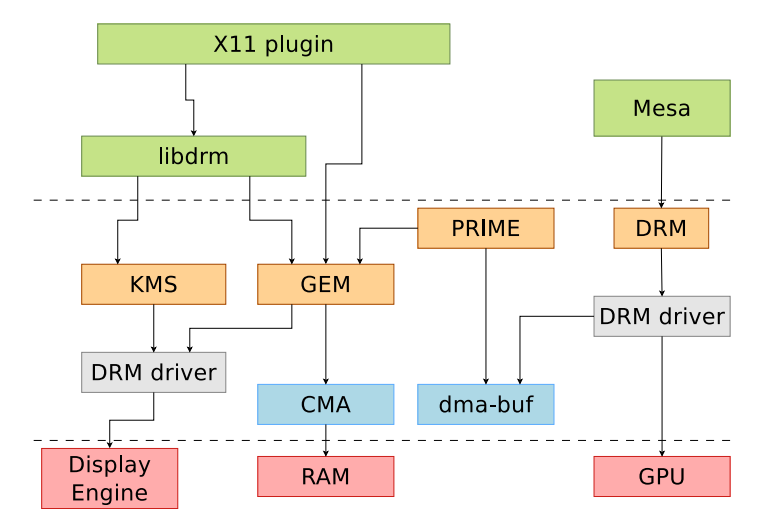

<span id="page-26-0"></span>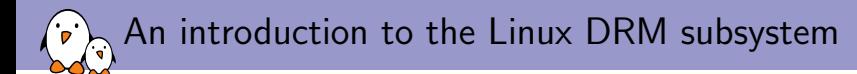

### [Vendor solutions...](#page-26-0)

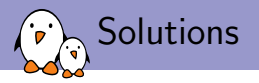

- $\triangleright$  The GPU found in most Allwinner SoCs is the Mali-400 from ARM (with a variable number of cores)
- $\triangleright$  There are two options to support that GPU:
	- $\blacktriangleright$  Lima
		- ▶ Reversed engineered proof-of-concept
		- $\triangleright$  Triggered the reverse engineering effort of the GPUs (freedreno, etnaviv, etc.)
		- $\triangleright$  Development (close to?) stopped three years ago, and then resumed a couple of monthes ago
	- $\triangleright$  ARM-Provided support
		- $\blacktriangleright$  Featureful
		- $\triangleright$  Two parts: GPL kernel driver and proprietary OpenGL ES implementation

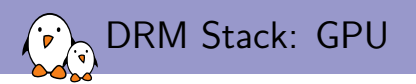

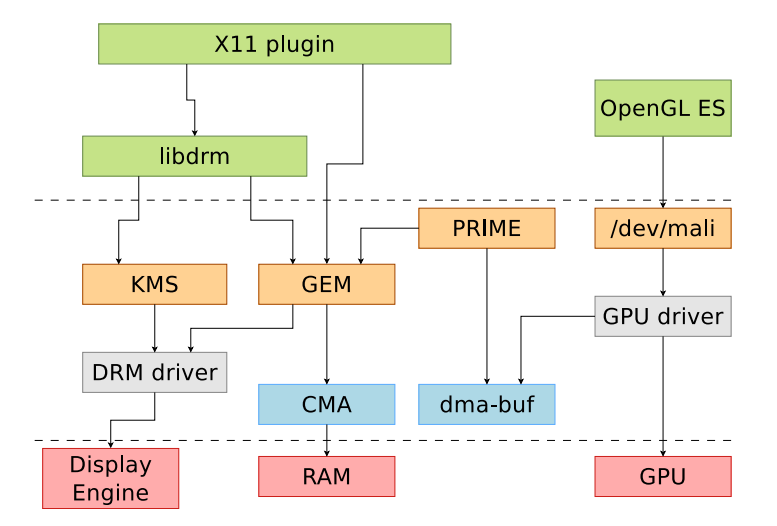

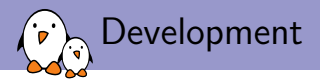

- Everything is provided by ARM on their website (if you're lucky)
- $\triangleright$  On the userspace side, you just need to put the library they provided on your system
- $\triangleright$  On the driver side, you need to create a platform glue that will deal with:
	- $\blacktriangleright$  Memory mapping
	- $\blacktriangleright$  Interrupts
	- $\blacktriangleright$  Clocks
	- $\triangleright$  Reset lines
	- $\blacktriangleright$  Power Domains
	- $\triangleright$  Basically everything needed for the GPU to operate properly on your SoC

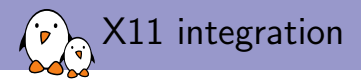

- $\triangleright$  We need a DDX (Device Dependent X) driver
- $\triangleright$  xf86-video-modesetting is working on top of KMS and GBM (MESA-defined user-space API to allocate buffers)
- $\triangleright$  ARM developped  $xf86-yideo-armsoc$  for SoC using a 3rd party GPU (Mali, PowerVR, Vivante, etc.)
- $\triangleright$  Relies on KMS for the display configuration, driver-specific ioctl for buffer allocations and vendor-provided OpenGL ES implementation
- I Just have to write a small glue to use your driver allocator, and give some hints to X about what your hardware support (hw cursor, vblank, etc.)

# Questions?

### Maxime Ripard maxime@free-electrons.com

#### Slides under CC-BY-SA 3.0 <http://free-electrons.com/pub/conferences/2017/kr/ripard-drm>

Free Electrons. Kernel, drivers, embedded Linux and Android - Development, consulting, training and support. http://free-electrons.com 30/1